# <<Autodesk Inventor 8

<<Autodesk Inventor 8

- 13 ISBN 9787113062590
- 10 ISBN 7113062598

出版时间:2005-1-1

页数:444

字数:573000

extended by PDF and the PDF

http://www.tushu007.com

# <<Autodesk Inventor 8

**Inventor** is a second in the second property  $\alpha$  is a second property of  $\alpha$ Inventor 廖廷睿从Inventor引进至今,不遗余力地在各高职、专科等大专院校推广教学,在教学推广及实际工作 expediant inventor The Inventor Secretary Assembly and Assembly a Library and Assembly and Assembly a Library Assembly and Assembly a Library and Assembly a Library and Assembly a Library and Assembly a Library and Assemb

Inventor

内容由浅入深,通俗易懂,即使没有任何CAD软件操作经验,也可迅速学会使用Inventor。

SD AutoCAD/MDT

# <<Autodesk Inventor 8

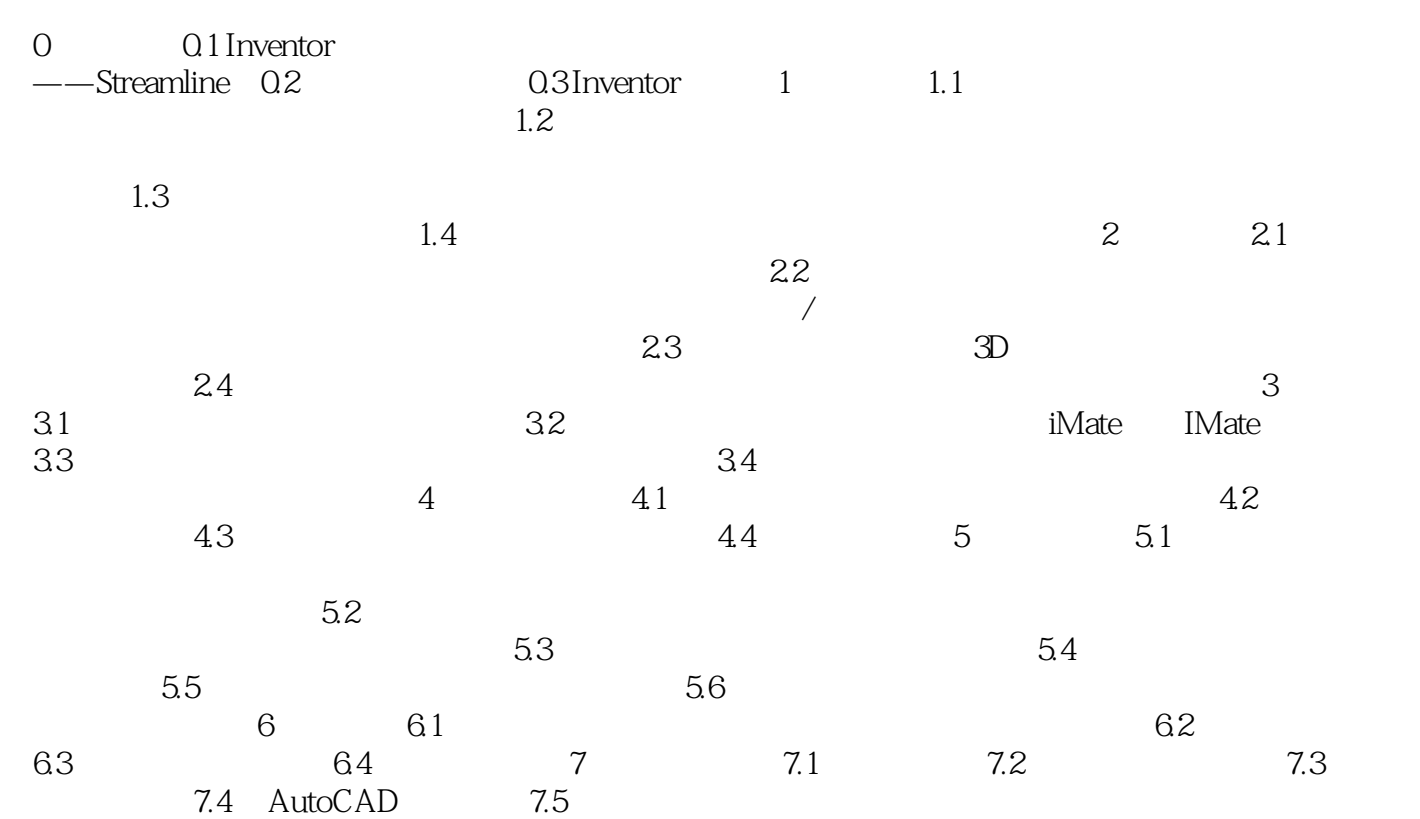

# <<Autodesk Inventor 8

本站所提供下载的PDF图书仅提供预览和简介,请支持正版图书。

更多资源请访问:http://www.tushu007.com